# PARENTVUE & CANVAS PARENT TRAINING

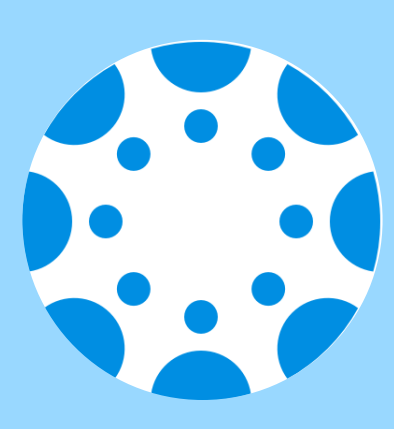

### **TUESDAY, NOVEMBER 10 ENGLISH - 6:00PM SPANISH - 7:00PM**

## ZOOM LINK BIT.LY/31U0JJI

If Zoom meeting doesn't open automatically, select "Open Zoom Meeting" or "Launch Meeting in Browser." doesn't open automatically, select links

> **Questions, please contact:**<br>Diana Garcia (EHS) 760-291-4042 dgarcia2@euhsd.org Noemi Antonio (SPHS) 760-291-6054 nantonio@euhsd.org Monica Navarro (VHS) 760-291-2203 mnavarro@euhsd.org

-Check Canvas grades -View Calendar -Customize Email/Text Notifications Parents/guardians will learn how to:

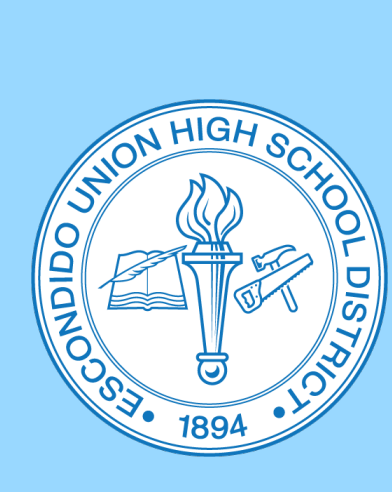

# TALLER SOBRE CANWAS PARENT

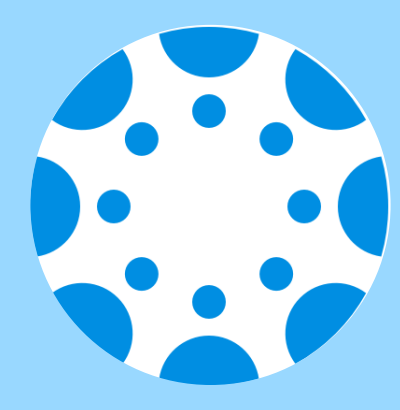

## **MARTES, 10 DE NOVIEMBRE INGLÉS - 6:00PM ESPAÑOL - 7:00PM** ZOOM LINK BIT.LY/31U0JJI

"Open Zoom Meeting" o "Launch Meeting in Browser."" Si la reunión de Zoom no inicia automáticamente, haga clic en Zoom de Zoom no inicia automáticamente, Meeting" o "Launch

-Revisar calificaciones en Canvas Padres/tutores aprenderán como: -Ver el calendario -Personalizar notifcaciones de

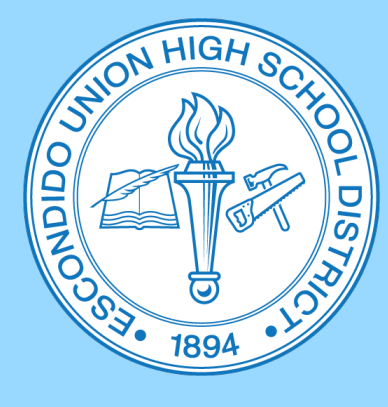

Preguntas, comuníquese con:<br>Diana Garcia (EHS) 760-291-4042 dgarcia2@euhsd.org Noemi Antonio (SPHS) 760-291-6054 nantonio@euhsd.org Monica Navarro (VHS) 760-291-2203 mnavarro@euhsd.org COrreo electrónico/texto